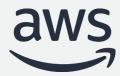

# Best practices for migrating from Oracle to Amazon Aurora

**Database Modernization Week** 

Mark Mulligan and Nelly Susanto

#### **Table of contents**

- Oracle to Aurora migration process overview
- Schema Conversion Tool
  - SCT Overview
  - Demonstration of Schema Conversion Tool (SCT)
  - SCT best practices
- Database Migration Service
  - DMS Overview
  - Demonstration of Database Migration Service (DMS)
  - DMS best practices
- How AWS can help
- Navisite, AWS Premier Partner migration case study
- Q&A

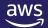

## Oracle to Amazon Aurora Migration

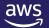

#### Why customers are migrating?

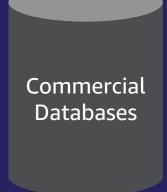

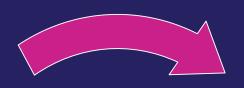

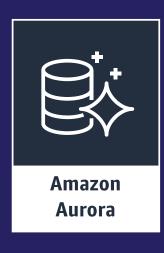

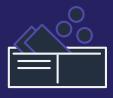

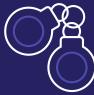

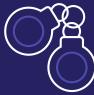

**Expensive** 

Restrictive licensing terms

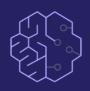

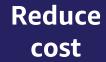

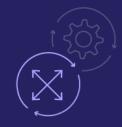

**Increase** agility

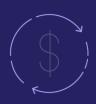

Innovate faster

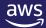

What does Oracle to Aurora PostgreSQL look like?

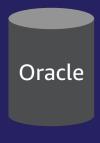

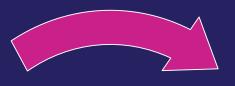

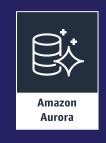

- Switch Database engine from Oracle to PostgreSQL
- Evolve from customer-managed to managed database service

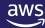

What does Oracle to Aurora PostgreSQL really look like?

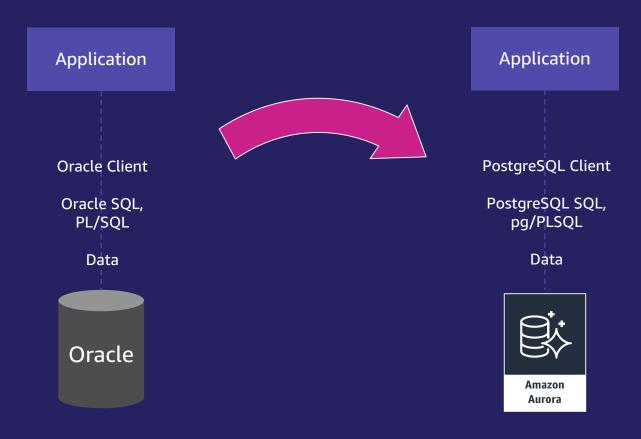

- Switch Database engine from Oracle to PostgreSQL
- Evolve from customer-managed to managed database service
- Convert Database Schema (tables, datatypes, etc.) from Oracle to PostgreSQL
- Convert Database code-objects (functions, triggers, etc.) from PL/SQL to pg/PLSQL
- Modify Application SQL from Oracle SQL to PostgreSQL (ANSI) SQL
- Migrate Data from Oracle to PostgreSQL
- Replace Oracle Client with PostgreSQL Client
- Test Application
- Cut over Production

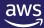

What does Oracle to Aurora PostgreSQL really look like?

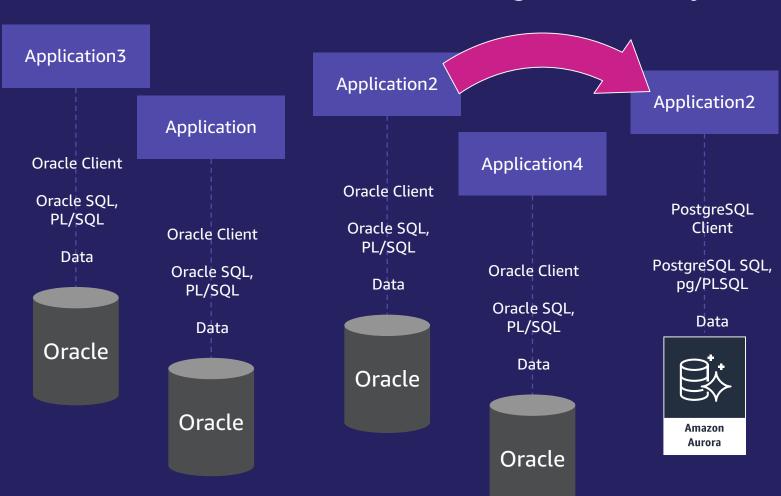

- Assess Application+Database pairs for migration complexity and classification
- Switch Database engine from Oracle to PostgreSQL
- Evolve from customer-managed to managed database service
- Convert Database Schema (tables, datatypes, etc.) from Oracle to PostgreSQL
- Convert Database code-objects (functions, triggers, etc.) from PL/SQL to pg/PLSQL
- Modify Application SQL from Oracle SQL to PostgreSQL (ANSI) SQL
- Migrate Data from Oracle to PostgreSQL
- Replace Oracle Client with PostgreSQL Client
- Test Application
- Cut over Production

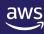

#### **AWS Tools to help Oracle to Aurora Migration**

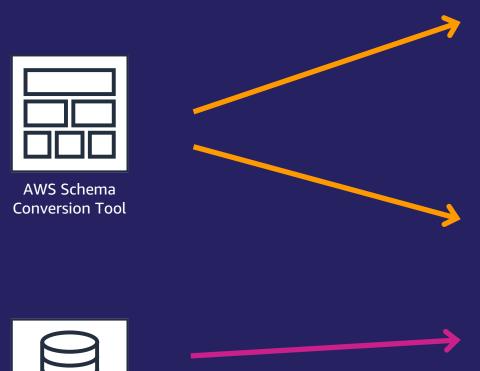

- Assess Application+Database pairs for migration complexity and classification
- Switch Database engine from Oracle to PostgreSQL
- Evolve from customer-managed to managed database service
- Convert Database Schema (tables, datatypes, etc.) from Oracle to PostgreSQL
- Convert Database code-objects (functions, triggers, etc.) from PL/SQL to pg/PLSQL
- Modify Application SQL from Oracle SQL to PostgreSQL (ANSI) SQL
- Migrate Data from Oracle to PostgreSQL
- Replace Oracle Client with PostgreSQL Client
- Test Application
- Cut over Production

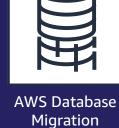

Service

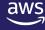

#### **AWS Schema Conversion Tool**

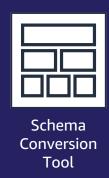

Makes <u>heterogeneous</u> database migrations predictable by automatically converting the source database schema and a majority of the database code objects, including views, stored procedures, and functions, to a format compatible with the target database

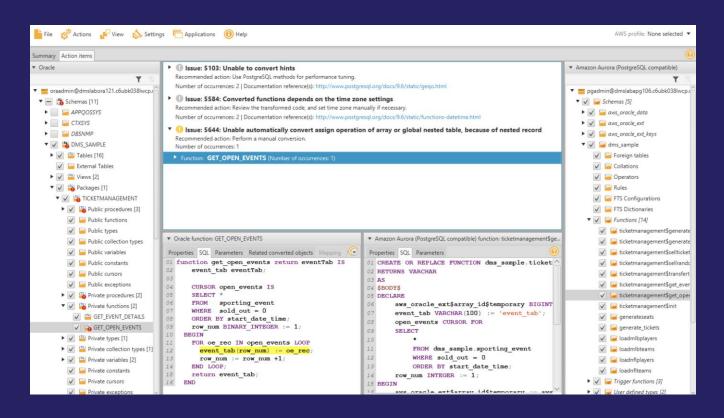

#### **Features**

- Database Migration Assessment report for choosing the right target engine
- Automatic conversion for eligible database objects and code
- Code browser to highlight places where manual edits are required

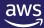

#### **AWS Schema Conversion Tool (SCT) Demo**

- AWS SCT
- Assessment
- Database object conversion
- Application code conversion

Nelly Susanto – AWS Database Migration Specialist

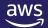

## **SCT** best practices

Assessment Phase

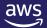

#### **SCT best practices - Assessment**

- Use the SCT Multi-server Assessment feature
- This makes it easier to run assessments against multiple databases and schemas
- https://docs.aws.amazon.com/SchemaConversionTool/latest/userguide/CHA P\_AssessmentReport.Multiserver.html

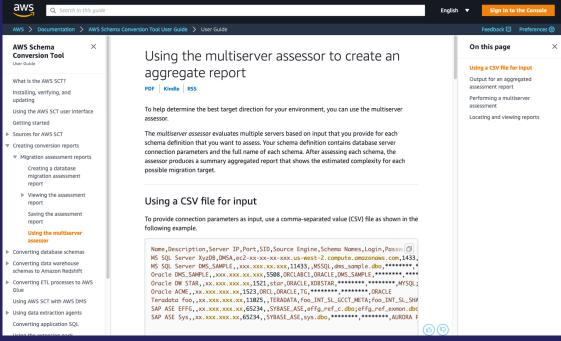

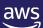

#### **SCT best practices - Assessment**

- Be sure to save the CSV files when you run an assessment
- The CSV data can be used to create custom reports and used with your classification algorithms
- https://docs.aws.amazon.com/SchemaConversionTool/latest/userguide/CHA P\_AssessmentReport.Save.html
- Useful blog about classifying database workloads:
- https://aws.amazon.com/blogs/database/categorizing-and-prioritizing-alarge-scale-move-to-an-open-source-database/

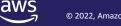

## **SCT** best practices

Conversion Phase

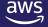

#### **SCT** best practices - Conversion

- Don't treat the target like the source. Understand your differences.
- Some basic examples:

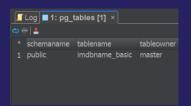

PostgreSQL is a lowercase data dictionary

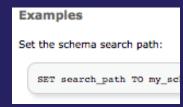

search\_path replaces
PUBLIC SYNONYM

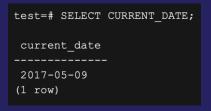

No DUAL table needed

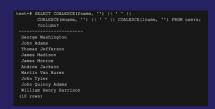

Oracle concatenates nulls strings differently than PostgreSQL Hint: Just getting started with PostgreSQL? Check out the "Introduction to PostgreSQL" chapter in the AWS PostgreSQL Immersion Day: <a href="https://rdspg.workshop.aws/">https://rdspg.workshop.aws/</a>

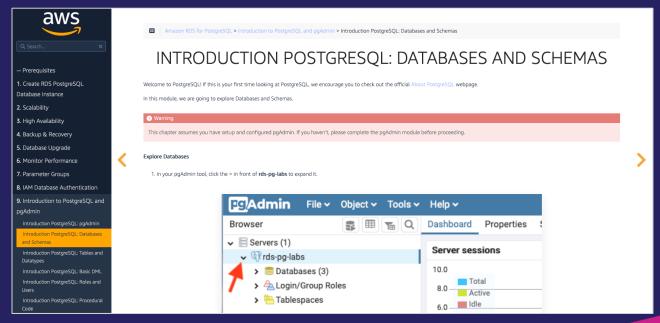

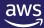

#### **SCT best practices - Conversion**

- Consult the Oracle to Aurora PostgreSQL Migration Playbook (400+ pages)
- https://aws.amazon.com/dms/resources/

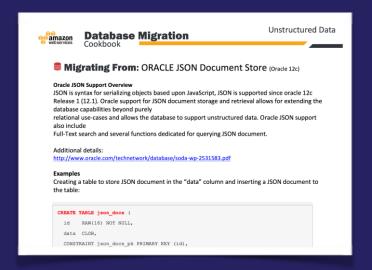

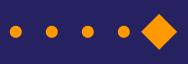

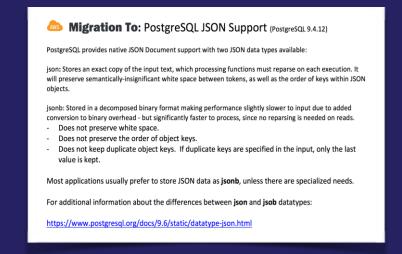

- Check the AWS Database Blog <a href="https://aws.amazon.com/blogs/database/">https://aws.amazon.com/blogs/database/</a> for additional topics.
- You can narrow down with the <u>Amazon Aurora</u> and <u>RDS For PostgreSQL</u> tags

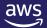

#### **SCT best practices - General**

- Use the latest version of SCT
- It is updated often and each version enhances conversion capabilities
- https://docs.aws.amazon.com/SchemaConversionTool/latest/userguide/CHAP\_ReleaseNotes.html
- If needed, adjust the SCT memory settings higher
- SCT builds an in-memory model of the database objects. More memory equals better performance
- https://docs.aws.amazon.com/SchemaConversionTool/latest/userguide/CHAP\_BestPractices.html
- If needed, leverage the SCT log file
- If you have any issues with SCT (such as seeming to hang), check the log file to see the source object that it is trying to convert
- https://aws.amazon.com/blogs/database/configuring-the-aws-schema-conversion-tool/

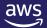

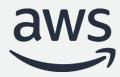

# Best practices for migrating from Oracle to Amazon Aurora

**Database Modernization Week** 

Part 2 - DMS

Mark Mulligan and Nelly Susanto

#### **Table of contents**

- Oracle to Aurora migration process overview
- Schema Conversion Tool
  - SCT Overview
  - Demonstration of Schema Conversion Tool (SCT)
  - SCT best practices
- Database Migration Service
  - DMS Overview
  - Demonstration of Database Migration Service (DMS)
  - DMS best practices
- How AWS can help
- Navisite, AWS Premier Partner migration case study
- Q&A

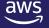

## AWS Database Migration Service (DMS)

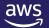

#### **AWS Database Migration Service**

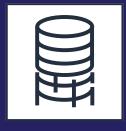

AWS Database Migration Service

- Start your first migration in 10 minutes or less
- Keep your apps running during the migration
- Replicate from within, to, or from AWS
- Move data to the same or different database engine

Sources\*

Oracle

**SQL** Server

Azure SQL Server

PostgreSQL

MySQL

SAP ASE

MongoDB

Amazon S3

IBM DB2 (LUW)

Amazon DocumentDB

Consult DMS Documentation for latest DMS sources and targets

Targets\*

Oracle

**SQL** Server

PostgreSQL

MySQL

SAP ASE

Amazon Redshift

Amazon S3

Amazon DynamoDB

**Amazon Kinesis** 

Amazon OpenSearch

Amazon DocumentDB

Amazon Neptune

Apache Kafka

Redis

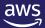

#### **AWS Database Migration Service (DMS) Demo**

- AWS Database Migration Service
- Data migration
- Data validation

Nelly Susanto – AWS Database Migration Specialist

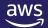

## DMS best practices

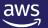

#### DMS best practices – Oracle as a Source

Start with the Oracle as a Source chapter in the DMS documentation. It is important. It is updated regularly.

https://docs.aws.amazon.com/dms/latest/userguide/CHAP\_Source.Oracle.html

There is a very good support SQL\*Plus script you can use as a pre-check:

https://docs.aws.amazon.com/dms/latest/userguide/CHAP\_SupportScripts.Oracle.html

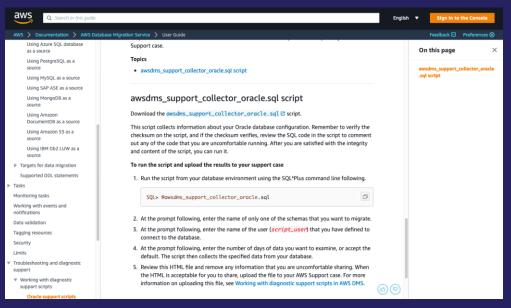

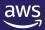

#### **DMS best practices – Handling Oracle LOBS**

- What LOB columns do you have?
- What is the biggest LOB size for each LOB column?
- Do any of the tables with LOBs not have PKeys?
- Consider using per table LOB settings in DMS task
  - ✓ Need to plan migrations for tables that have no PKs and contain LOBs. Here is a query to identify those tables:

```
SELECT owner, table_name FROM dba_tables where owner='schema_name' and table_name NOT IN (SELECT table_name FROM dba_constraints WHERE constraint_type ='P' and owner='schema_name') and table_name in (select DISTINCT table_name from dba_tab_cols where data_Type IN ('CLOB', 'LOB', 'BLOB') and owner ='schema_name');
```

✓ Find the max LOB size using Oracle system tables:

select 'select (max(length(' || COLUMN\_NAME || '))/(1024)) as "Size in KB" from ' || owner || '.' || TABLE\_NAME || ';' "maxlobsizeqry" from dba\_tab\_cols where owner= 'schema name' and data type in ('CLOB', 'BLOB', 'LOB');

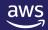

#### DMS best practices – Table Mappings JSON

- Understand the richness of the Table Mappings JSON
- https://docs.aws.amazon.com/dms/latest/userguide/CHAP\_Tasks.Customizin gTasks.TableMapping.html
- You can specify filters
- You can adjust for the UPPERCASE (Oracle) vs lowercase (PostgreSQL) data dictionary differences
- You can use different settings (LOB, parallel) by table
- You can replicate big tables in parallel chunks
- You can order big tables to load first

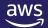

#### DMS best practices – Plan time for setup and dry runs

 When migrating databases to the cloud, almost every customer's pre-cloud database configuration is unique

- Allow time in your schedule to work through any site-specific source configuration setup
- Also, allow time for dry runs to make sure you don't have surprises for the production cutover
- Reach out to AWS Support if you run into technical issues

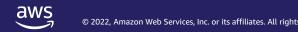

#### **DMS best practices – Understand the scope**

Understand the scope of DMS. For instance,

- It doesn't replicate stored procedures
- It doesn't replicate sequence values
- It doesn't enable/disable foreign keys or triggers for you
- Don't migrate objects and data not being used

Helpful blog showing a realistic workflow:

https://aws.amazon.com/blogs/database/how-to-migrate-your-oracle-

database-to-postgresql/

- Create your schema in the target database.
- 2. Drop foreign keys and secondary indexes on the target database, and disable triggers.
- 3. Set up a DMS task to replicate your data full load and change data capture (CDC).
- 4. Stop the task when the full load phase is complete, and recreate foreign keys and secondary indexes.
- 5. Enable the DMS task.
- 6. Migrate tools and software, and enable triggers.

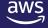

#### **DMS best practice - General**

Good blog for dealing with troubleshooting:

https://aws.amazon.com/blogs/database/debugging-your-aws-dms-migrations-what-to-do-when-things-go-wrong-part-1/

As we traverse the flow chart through all the decision boxes, we explore what the importance of each step is in this troubleshooting process. We talk about a few tips and tricks that we have picked up along the way while helping debug thousands of AWS DMS migrations. As stated earlier, migrations are complex and require some configuration tuning and testing based on a number of factors to be successful. As you determine the best possible configuration parameters for your migration using AWS DMS, here are a few factors to consider:

- 1. Infrastructural issues on the AWS DMS replication instance or source database or target database instances
- 2. Network issues between the source and replication instance or between the replication instance and the target
- Data-related issues on the sources
- 4. AWS DMS limitations (you can find specific limitations for each of our sources and targets)

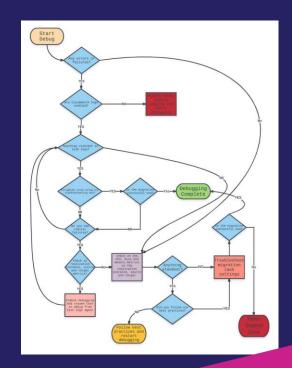

## How AWS can help

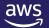

#### **AWS Database Freedom**

#### **Programs**

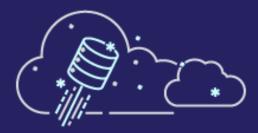

Database Freedom reduces the risk and cost of migrations via technical workshops, POCs, Pilots, and trained Partners

#### Experts

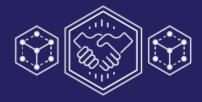

Extend your talent with AWS Solutions Architects, Professional Services, System Integrators, and Training & Certification for your teams

Speed your migration by leveraging proven practices and guidance

#### **Innovation**

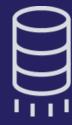

Innovative migration tools such as AWS Database Migration Service (DMS) and Schema Conversion Tool (SCT), with high automation to reduce manual effort

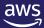

#### **Amazon Database Migration Accelerator**

Fixed-price, risk-mitigated way to convert legacy databases

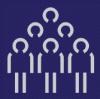

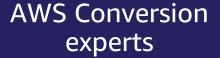

Rely on AWS experts who have experience migrating countless workloads

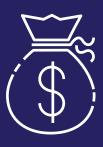

Fixed, competitive price

Know exactly how much it will cost to migrate

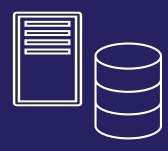

Re-factored database & application

Leverage modern feature-rich databases

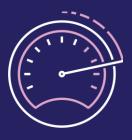

Speed

Reduce conversion time and time to value

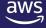

## Recap

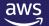

#### Why customers are migrating?

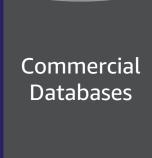

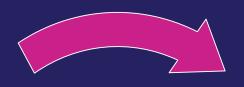

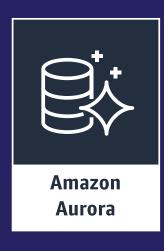

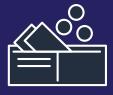

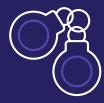

Expensive

Restrictive licensing terms

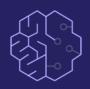

Reduce cost

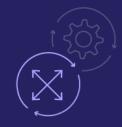

Increase agility

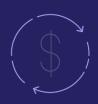

Innovate faster

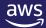

What does Oracle to Aurora PostgreSQL really look like?

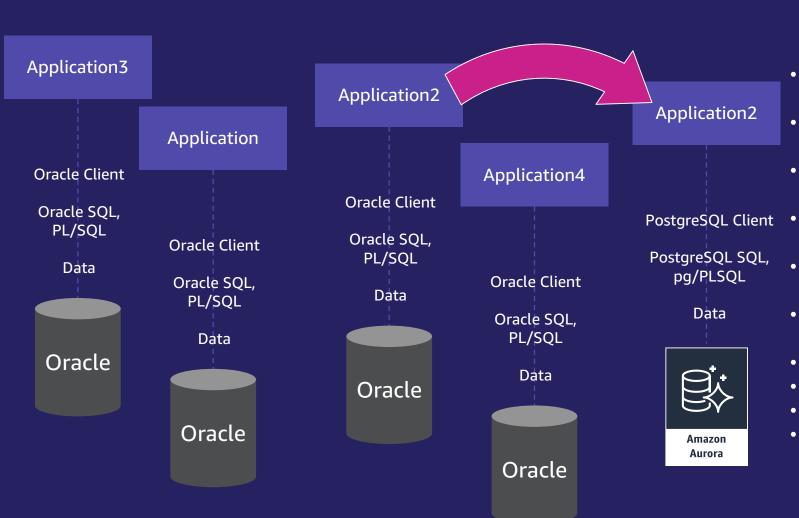

- Assess Application+Database pairs for migration complexity and classification
- Switch Database engine from Oracle to PostgreSQL
- Evolve from customer-managed to managed database service
  - Convert Database Schema (tables, datatypes, etc.) from Oracle to PostgreSQL
- Convert Database code-objects (functions, triggers, etc.) from PL/SQL to pg/PLSQL
- Modify Application SQL from Oracle SQL to PostgreSQL (ANSI) SQL
- Migrate Data from Oracle to PostgreSQL
- Replace Oracle Client with PostgreSQL Client
- Test Application
- Cut over Production

#### AWS Tools to help Oracle to Aurora Migration

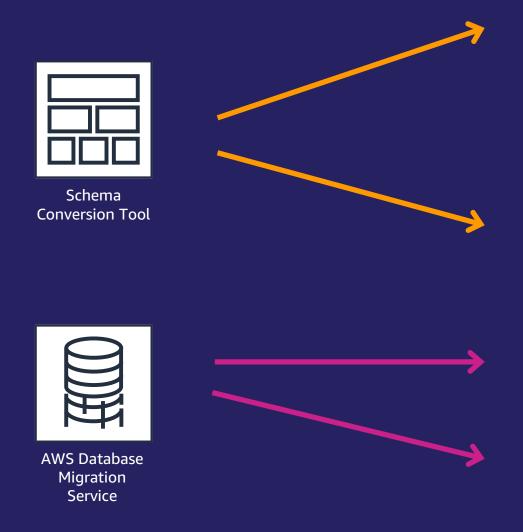

- Assess Application+Database pairs for migration complexity and classification
- Switch Database engine from Oracle to PostgreSQL
- Evolve from customer-managed to managed database service
- Convert Database Schema (tables, datatypes, etc.) from Oracle to PostgreSQL
- Convert Database code-objects
   (functions, triggers, etc.) from PL/SQL to
  pg/PLSQL
- Modify Application SQL from Oracle SQL to PostgreSQL (ANSI) SQL
- Migrate Data from Oracle to PostgreSQL
- Replace Oracle Client with PostgreSQL Client
- Test Application
- Cut over Production

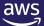

#### **AWS Database Freedom**

#### **Programs**

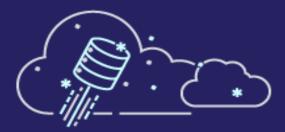

Database Freedom reduces the risk and cost of migrations via technical workshops, POCs, Pilots, and trained Partners

#### **Experts**

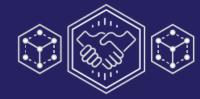

Extend your talent with AWS Solutions Architects, Professional Services, System Integrators, and Training & Certification for your teams

Speed your migration by leveraging proven practices and guidance

#### **Innovation**

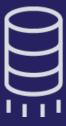

Innovative migration tools such as AWS Database Migration Service (DMS) and Schema Conversion Tool (SCT), with high automation to reduce manual effort

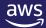

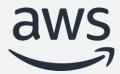

## Thank you!